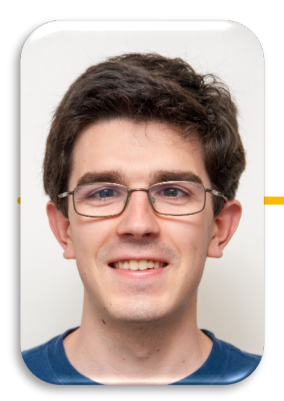

Computational Structures in Data Science

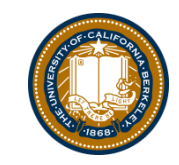

UC Berkeley EECS Lecturer Michael Ball

# **Iterators and Generators**

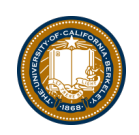

#### Announcements & Strikes

- There will be a strike by Lecturers, Wednesday and Thursday
- Expect to have a lot of classes cancelled including CS88
	- Hundreds of other professors will be cancelling lectures too
	- Lab sections *might* still continue. Your GSIs can choose to not hold class if they would like.
- Why?
	- In short, the Lecturer's Union and UCOP have been at the bargaining table for nearly 3 years, and there's been an expired contract for nearly 2 years.

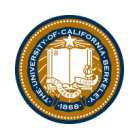

# Today:

- Sequences vs Iterables
- Using iterators without generating all the data
- Generator concept
	- Generating an iterator from iteration with yield
- Magic methods
	- next
	- Iter
- Iterators the iter protocol
- Getitem protocol
- Is an object iterable?
- Lazy evaluation with iterators

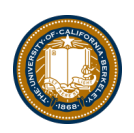

### Summary of last week

- Approach creation of a class as a design problem
	- Meaningful behavior => methods [& attributes]
	- ADT methodology
	- What's private and hidden? vs What's public?
- Design for inheritance
	- Clean general case as foundation for specialized subclasses
- Use it to streamline development
- Anticipate exceptional cases and unforeseen problems
	- try … catch
	- raise / assert

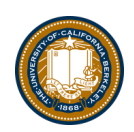

# Iterable - an object you can iterate over

- *iterable*: An object capable of yielding its members one at a time.
- *iterator*: An object representing a stream of data.
- We have worked with many iterables as if they were sequences

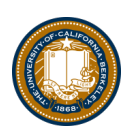

### Functions that return iterables

- map
- range
- zip
- These objects are not sequences.
- If we want to see all of the elements at once, we need to explicitly call list $\bigcirc$  or tuple $\bigcirc$  on them

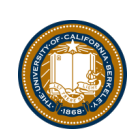

# Generators: turning iteration into an iterable

- *Generator* functions use iteration (for loops, while loops) and the yield keyword
- Generator functions have no return statement, but they don't return None
- They implicitly return a generator object
- Generator objects are just iterators

```
def squares(n):
 for i in range(n):
     yield (i*i)
```
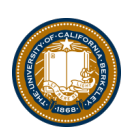

#### Nest iteration

def all\_pairs(x): for item1 in x: for item2 in x: yield(item1, item2)

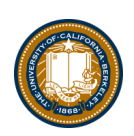

#### Iterables

# Demo

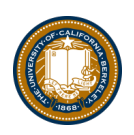

#### Next element in generator iterable

- Iterables work because they have some "magic methods" on them. We saw magic methods when we learned about classes,
- $e.g.,$   $\__init__$ ,  $\__repr__$  and  $\__str__$ .
- The first one we see for iterables is *\_\_next*
- iter() transforms a sequence into an iterator

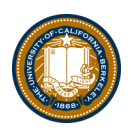

### Iterators – iter protocol

- In order to be *iterable*, a class must implement the iter protocol
- The iterator objects themselves are required to support the following two methods, which together form the iterator protocol:
	- \_\_iter\_\_() : Return the iterator object itself. This is required to allow both containers and iterators to be used with the for and in statements.
	- This method returns an iterator object, Iterator can be self
	- $-$  \_next\_() : Return the next item from the container. If there are no further items, raise the StopIteration exception.
- Classes get to define how they are iterated over by defining these methods

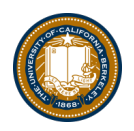

# Getitem protocol

- Another way an object can behave like a sequence is *indexing*: Using square brackets "[ ]" to access specific items in an object.
- Defined by special method: \_\_getitem\_\_(self, i)
	- Method returns the item at a given index

```
class myrange2:
def _init_(self, n):
    self.n = ndef getitem (self, i):
    if i > = 0 and i < self.n:
        return i
     else:
        raise IndexError
def len (self):
    return self.n
```
# Determining if an object is iterable

- from collections.abc import Iterable
- isinstance([1,2,3], Iterable)
- This is more general than checking for any list of particular type, e.g., list, tuple, string...